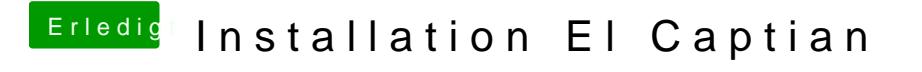

Beitrag von ralf. vom 7. Januar 2016, 09:19

[@madleec](https://www.hackintosh-forum.de/index.php/User/1582-madleecher/)her Nimm die Grafikkarte raus